# 29.07.2021 Ограничьте заказы только самым свежим прайс-листом

## Добавлена новая функция для заказов!

Если вы используете функцию заказов в DocsInBox, теперь вы по желанию можете включить ограничение, которое позволит добавлять в заказ товары только из самого свежего активного прайс-листа. Если товара в прайс-листе нет, то закупщик не сможет добавить ее в заказ.

### Кому это важно

Ресторанам, у которых согласована с поставщиками ограниченная матрица товаров и подписаны договоры поставок. Ресторанам которые строго контролируют закупки.

Наверняка у каждого ресторана случалась история, когда случайно заказали что-то лишнее, что невозможно использовать в меню. С новой функцией таких ситуаций можно избежать!

#### Почему это важно

Обычно ресторан утверждает меню на сезон (или другой отрезок времени) и согласовывает с поставщиками строгий список товарных позиций. Если заказать несогласованную позицию, то ресторану некуда ее будет использовать, ведь меню на сезон уже зафиксировано.

#### Как подключить

Чтобы ресторан мог заказывать только определенные товары у поставщика, нужно:

загрузить прайс лист и установить у прайса настройку

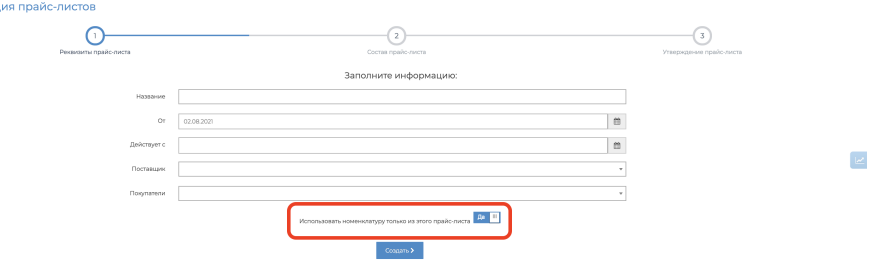

если вы хотите включить настройку в уже действующем прайс-листе, то сначала отмените его Регистрация прайс-листов

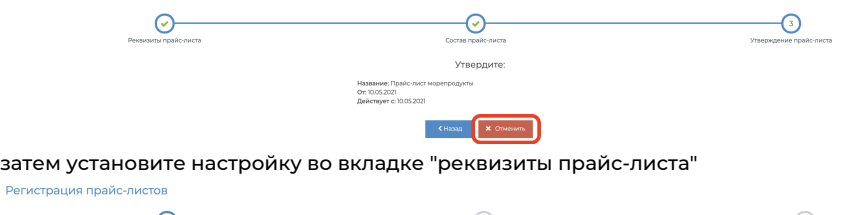

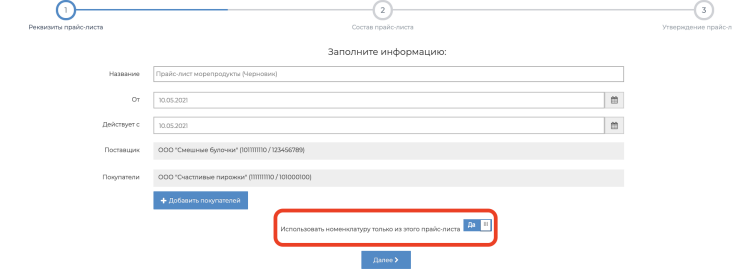

• если вы хотите, чтобы заказ автоматически заполнялся товарами из прайс-листа, то оставьте заявку в службу технической поддержки

При соблюдении этих условий, когда пользователь создает заказ, он сможет добавить в него только те товары, которые есть в самом свежем активном прайс-листе.

Если у вас остались вопросы или не получается самостоятельно включить настройку, обращайтесь за по контактам: Тех. поддержка: +7(800)555-96-79, [support@docsinbox.ru](mailto:support@docsinbox.ru)